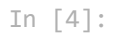

**import** numpy **as** np **import** pandas **as** pd **import** seaborn **as** sns

**from** sklearn.calibration **import** calibration\_curve **from** sklearn.model\_selection **import** cross\_val\_score,cross\_val\_predict, train\_test\_split **from** sklearn.preprocessing **import** OneHotEncoder,StandardScaler,PowerTransformer,LabelEncoder **from** sklearn.compose **import** make\_column\_transformer **from** sklearn.pipeline **import** make\_pipeline from sklearn.metrics import accuracy score,classification report, recall score,confusion matrix, roc auc score, precision score, f **from** sklearn.calibration **import** CalibratedClassifierCV **from** sklearn.linear\_model **import** LogisticRegression

**import** matplotlib.pyplot **as** plt

**from** scipy.sparse **import** csr\_matrix

**import** optuna **from** xgboost **import** XGBClassifier **from** lightgbm **import** LGBMClassifier **from** catboost **import** CatBoostClassifier

*#importing plotly and cufflinks in offline mode* **import** cufflinks **as** cf **import** plotly.offline cf**.**go\_offline() cf**.**set\_config\_file(offline**=False**, world\_readable**=True**)

**import** plotly **import** plotly.express **as** px **import** plotly.graph\_objs **as** go **import** plotly.offline **as** py **from** plotly.offline **import** iplot **from** plotly.subplots **import** make\_subplots **import** plotly.figure\_factory **as** ff

**import** shap

**import** missingno **as** msno

**import** warnings warnings**.**filterwarnings("ignore")

In [5]:

```
eval_df = pd.read_csv(r'C:\Users\esp1_\OneDrive\Skrivebord\thesis\df_last_two_cycles.csv', low_memory = False)
df = pd.read_csv(r'C:\Users\esp1_\OneDrive\Skrivebord\thesis\df_first_two_cycles.csv', low_memory = False)
categorical = df.select_dtypes('object').columns
categorical = categorical.tolist()
df[categorical] = df[categorical].fillna('missing')
df1 = df.drop(['contact_id', 'Inscrito', 'Admitido', 'Useless', 'Contacto', 'Asistencia', 'Cita', 'no contactado', 'original_sourc
categorical = eval_df.select_dtypes('object').columns
categorical = categorical.tolist()
eval_df[categorical] = eval_df[categorical].fillna('missing')
df2 = eval_df.drop(['contact_id', 'Inscrito', 'Admitido', 'Useless', 'Contacto', 'Asistencia', 'Cita', 'no contactado', 'original_
```

```
In [6]:
```

```
columns = ['male',
       'first view to first conversion date', 'first view to last view',
       'first view to time of first session',
       'first view to time of last session',
       'first view to date of last interaction', 'first view to last contact',
        'first_view_to_date_of_last_activity',
        'first_view_to_recent_conversion_date',
       'first view to first marketing mail shipping',
       'first marketing mail shipping to first marketing mail open',
       'first marketing mail shipping to click on marketing mail',
       'first marketing mail shipping to date of last click on marketing mail',
       'first marketing mail shipping to date of last marketing mail open']
for col in df1[columns]:
     df1[col+"_missing"] = df1[col].isnull()
for col in df2[columns]:
     df2[col+"_missing"] = df2[col].isnull()
df1 = df1.fillna(df1.median())
df2 = df2.fillna(df2.median())
```

```
df_dummies = pd.get_dummies(df)
         df1_dummies_1 = df_dummies.loc[df_dummies['Ciclo Generación_2021-3'] == 1]
         df1_dummies_2 = df_dummies.loc[df_dummies['Ciclo Generación_2022-1'] == 1]
         df1 = pd.concat([df1_dummies_1,df1_dummies_2])
         df2_dummies_1 = df_dummies.loc[df_dummies['Ciclo Generación_2022-2'] == 1]
         df2_dummies_2 = df_dummies.loc[df_dummies['Ciclo Generación_2022-3'] == 1]
         df2 = pd.concat([df2_dummies_1,df2_dummies_2])
         df1 = df1.drop(['Ciclo Generación_2021-3', 'Ciclo Generación_2022-1', 'Ciclo Generación_2022-2', 'Ciclo Generación_2022-3'], axis=
         df2 = df2.drop(['Ciclo Generación_2021-3', 'Ciclo Generación_2022-1', 'Ciclo Generación_2022-2', 'Ciclo Generación_2022-3'], axis=
In [8]:
         X = df1.drop('enrolled', axis=1)
         y = df1['enrolled']
         X_train, X_test, y_train, y_test = train_test_split(X, y, test_size=0.3, random_state=42)
         # predict uncalibrated probabilities
         def uncalibrated(X train, X test, y train):
              lg = LogisticRegression(random_state=0)
              lg.fit(X_train, y_train)
              return lg.predict_proba(X_test)[:, 1]
         # predict calibrated probabilities
         def calibrated(X train, X test, y train):
              lg = LogisticRegression(random_state=0) # , scale_pos_weight=9
              calibrated = CalibratedClassifierCV(lg, method='sigmoid', cv=5)
             calibrated.fit(X train, y train)
              return calibrated.predict_proba(X_test)[:, 1]
         # uncalibrated predictions
         yhat_uncalibrated = uncalibrated(X_train, X_test, y_train)
         # calibrated predictions
         yhat calibrated = calibrated(X train, X test, y train)
         # reliability diagrams
         fop_uncalibrated, mpv_uncalibrated = calibration_curve(y_test, yhat_uncalibrated, n_bins=20, normalize=True)
         fop_calibrated, mpv_calibrated = calibration_curve(y_test, yhat_calibrated, n_bins=20)
         # plot perfectly calibrated
         plt.subplots(1, figsize=(10,6))
         plt.rcParams['font.size'] = '12'
```

```
plt.title('Logistic Regression - Comparison against perfectly calibrated model')
plt.plot([0, 1], [0, 1], linestyle='--', color='black')
# plot model reliabilities
plt.plot(mpv_uncalibrated, fop_uncalibrated, marker='.')
plt.plot(mpv_calibrated, fop_calibrated, marker='.')
plt.legend(['diagonal line','uncalibrated', 'calibrated'])
plt.show()
```
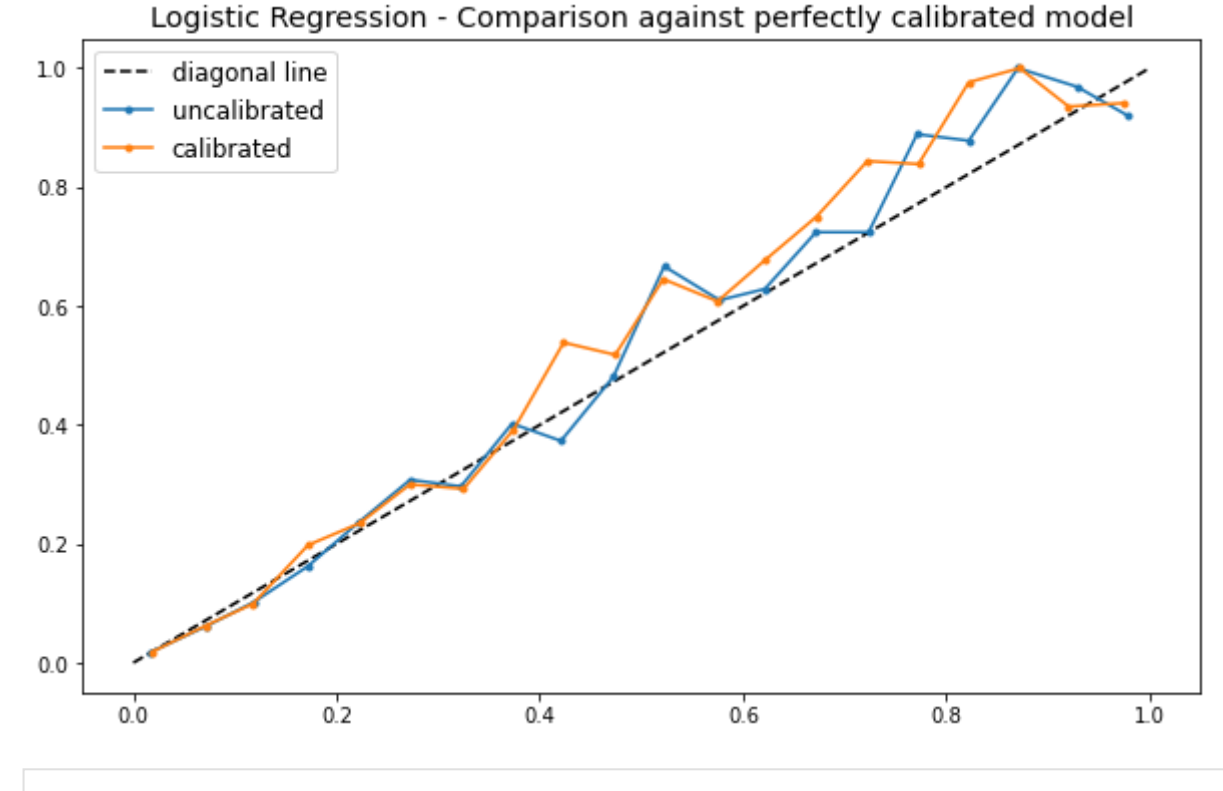

In [9]:

*# reliability diagrams* fop\_uncalibrated, mpv\_uncalibrated **=** calibration\_curve(y\_test, yhat\_uncalibrated, n\_bins**=**50, normalize**=True**) *#fop\_calibrated, mpv\_calibrated = calibration\_curve(y\_test, yhat\_calibrated, n\_bins=50) # plot perfectly calibrated* plt**.**subplots(1, figsize**=**(10,6)) plt**.**rcParams['font.size'] **=** '14' plt**.**xlim([0, 0.1]) plt**.**ylim([0, 0.1]) plt**.**xlabel("predicted probability") plt**.**ylabel("true conditional probability") plt**.**rcParams['font.size'] **=** '12'

```
plt.title('Logistic regression - Comparison against perfectly calibrated model')
plt.plot([0, 1], [0, 1], linestyle='--', color='black')
# plot model reliabilities
plt.plot(mpv_uncalibrated, fop_uncalibrated, marker='.')
#plt.plot(mpv_calibrated, fop_calibrated, marker='.')
plt.legend(['Diagonal line (perfectly calibrated)','Logistic regression predictions', ''])
plt.show()
```
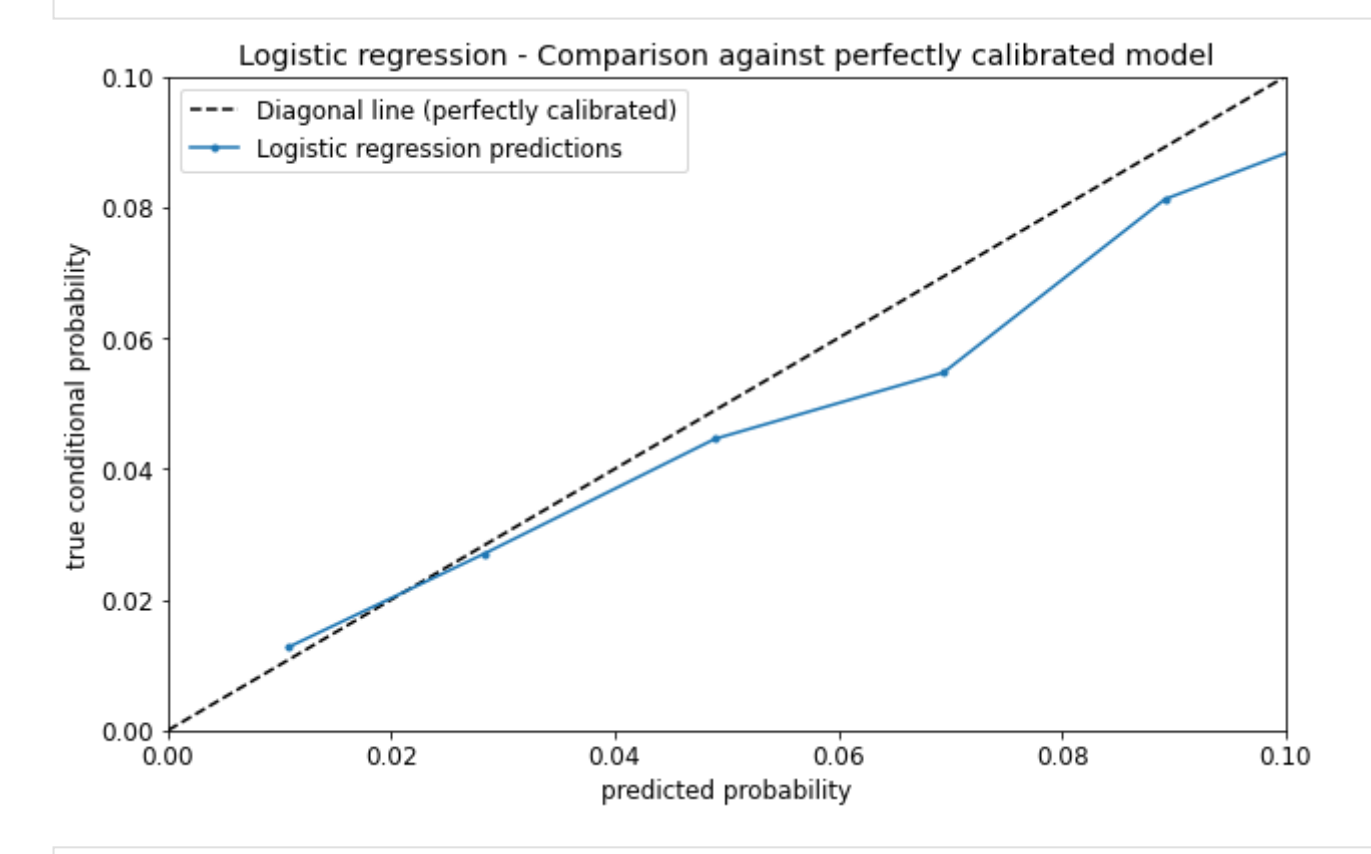

In [10]: fig **=** px**.**histogram(df, x**=**yhat\_uncalibrated, color**=**y\_test,width**=**600, height**=**600, nbins**=**20, log\_y **= True**) fig**.**show()

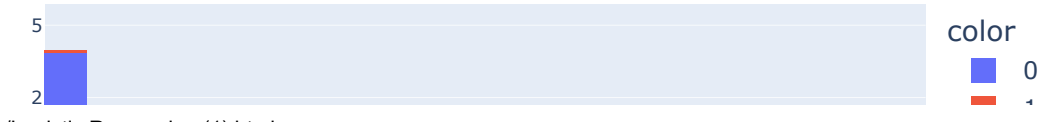

file:///C:/Users/esp1\_/Downloads/Logistic Regression (1).html 5/16

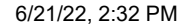

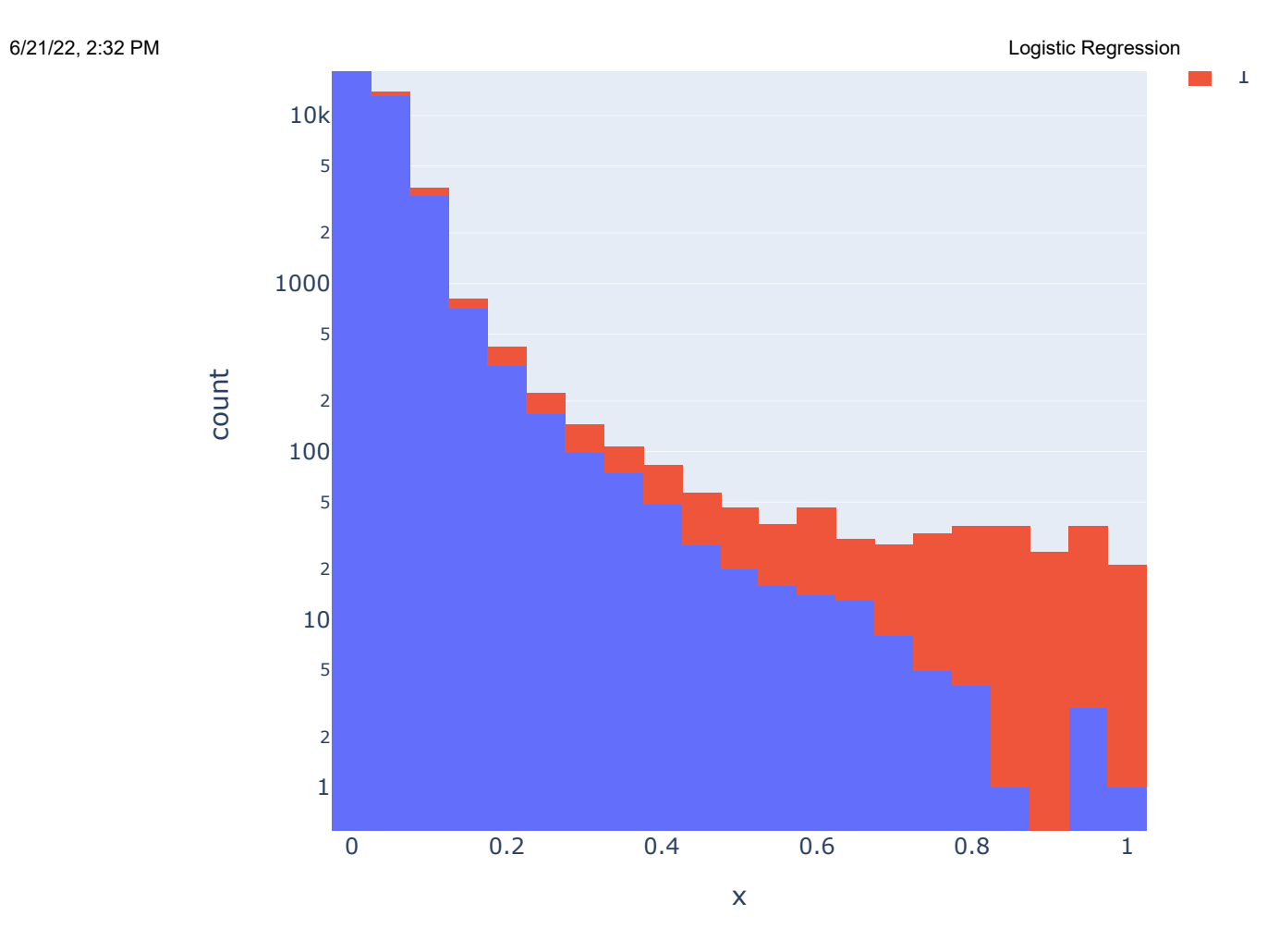

In [11]:

fig **=** px**.**histogram(df, x**=**yhat\_uncalibrated, color**=**y\_test,width**=**600, height**=**600, nbins**=**40, range\_x**=**[0,1], title **=** 'Histogram of Log fig**.**show()

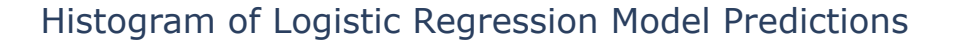

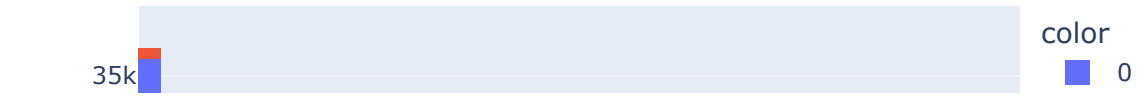

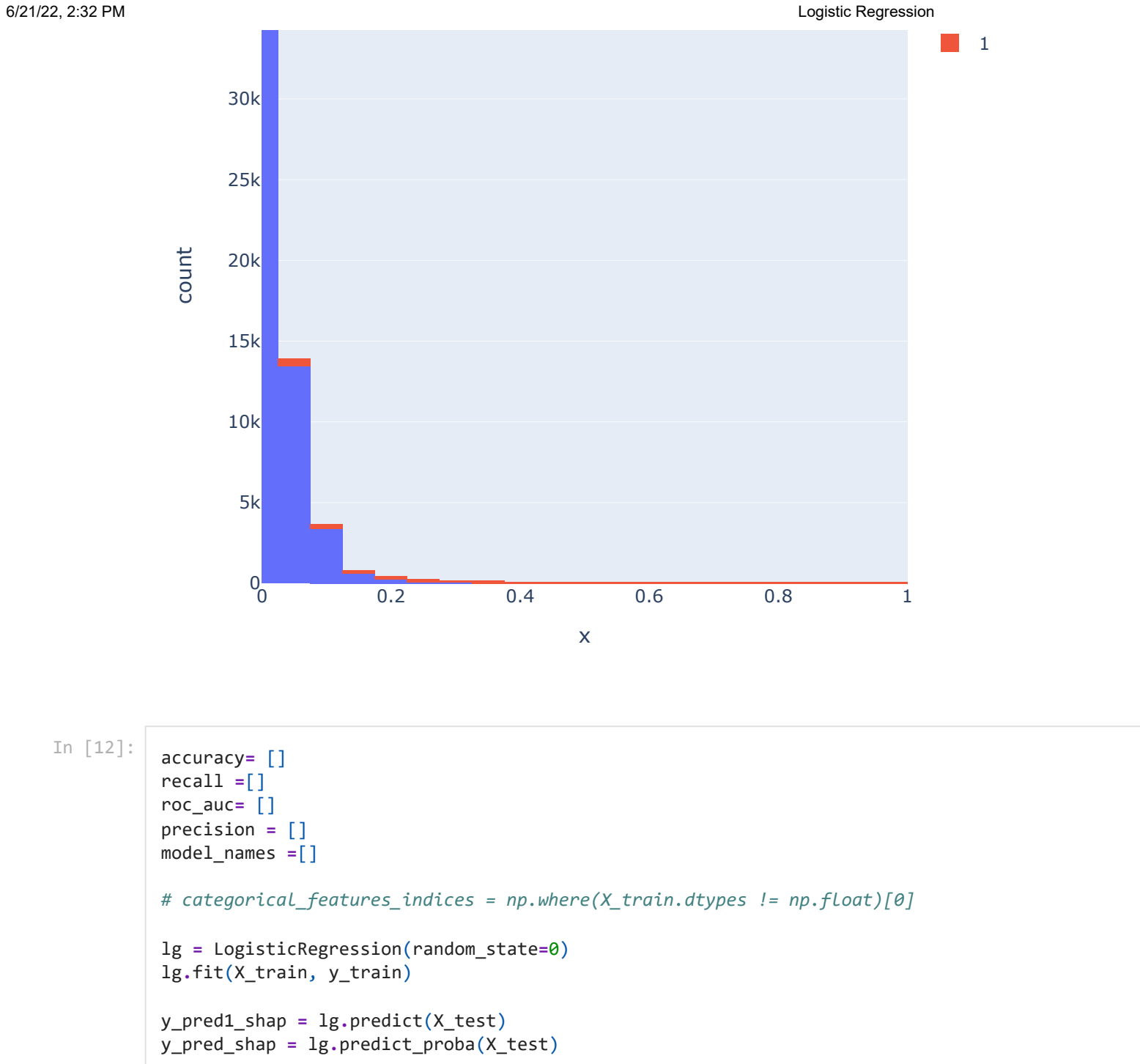

```
accuracy.append(round(accuracy_score(y_test, y_pred1_shap),4))
recall.append(round(recall_score(y_test, y_pred1_shap),4))
roc_auc.append(round(roc_auc_score(y_test, y_pred_shap[:,1]),4))
precision.append(round(precision_score(y_test, y_pred1_shap),4))
model_names = ['Logistic Regression']
result_LG = pd.DataFrame({'Accuracy':accuracy,'Recall':recall, 'Roc_Auc':roc_auc, 'Precision':precision}, index=model_names)
result_LG
```
**Accuracy Recall Roc\_Auc Precision** Out[12]:

**Logistic Regression** 0.9682 0.1401 0.7894 0.7949

```
In [58]:
         Leads_costing = 13000
         Talent = 800000
         Telco = 44132
         Software = 35000
         Marketing = 1550000
         Hardware = 75000
         Total = Talent + Telco + Software + Marketing + Hardware
         Cost_p_lead = (Total/Leads_costing)*-1
         Revenue = 33080
```
In [60]:

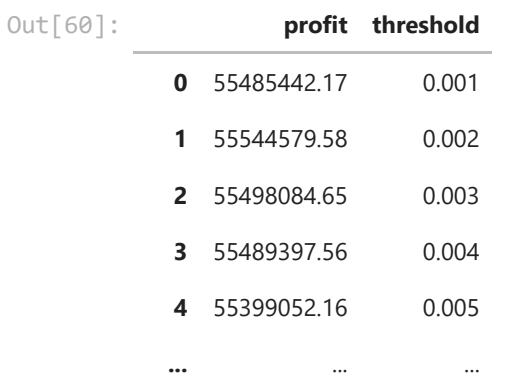

profit\_df

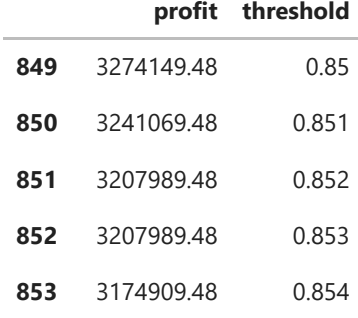

854 rows × 2 columns

```
In [ ]:
```

```
column_names = ['profit', 'threshold']
profit_df = pd.DataFrame(columns = column_names)
for i in range(1000):
    y pred opt 1 = (\lg-predict proba(X test)[:, 1] > (\frac{i+1}{1000}).astype('float')
    x = confusion matrix(y test, y pred opt 1)
    FP = x[0,1]*-192.63 TP = x[1,1]*33080
     profit = TP+FP
     profit_df.loc[i, 'profit'] = profit
     profit_df.loc[i, 'threshold'] = (i+1)/1000
```
In [61]:

```
profit df<sup>['profit'] = pd.to numeric(profit df<sup>['profit'])</sup></sup>
profit df['threshold'] = pd.to numeric(profit df['threshold'])
print(profit_df[['profit']].idxmax())
print(profit_df[['profit']].max())
```
profit 1 dtype: int64 profit 55544579.58 dtype: float64

In [62]:

```
plt.subplots(1, figsize=(10,6))
plt.rcParams['font.size'] = '12'
plt.title('Logistic Regression - Profit at Different Threshold Levels on Validation Data')
plt.scatter(profit_df['threshold'], profit_df['profit'])
```

```
plt.xlabel("Threshold", fontsize=16)
plt.tick_params(labelleft=False)
plt.ylabel("Profit", fontsize=16)
profit_threshold = profit_df.loc[1,:] # set threshold location found in prev cell
plt.xlim([0.0, .1])
p1 = 'Optimal threshold: ' + str(profit_threshold[1])
plt.legend([p1])
plt.show()
```
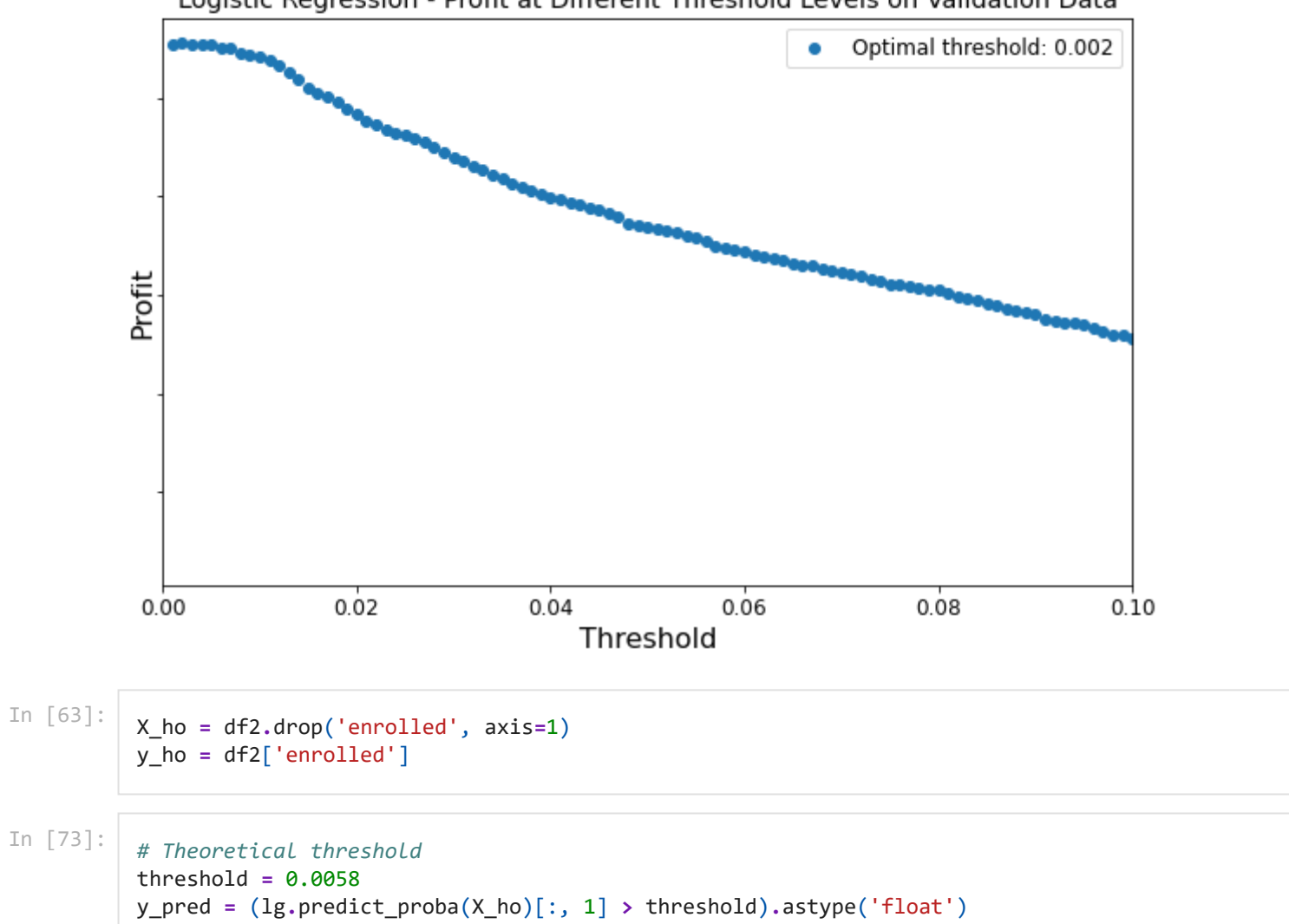

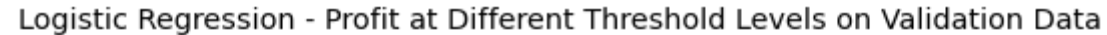

cf matrix = confusion matrix(y ho, y pred) print(cf\_matrix)

[[ 1789 57815]

[ 13 2989]]

In [74]:

```
Total costs = 2504132
Cost per lead = -192.63The profit_matrix contains: 
[0, -11136645.51, 0, 98876120]
FP cost = NOK -11136646
TP revenue NOK 98876120
TN revenue NOK 0
FN cost NOK 0
The default profit is NOK 87,824,907
The profit over default is NOK -85,433
FP Cost = round(cf matrix[0,1] * Cost p lead, 2)
TP Rev = round(cf matrix[1,1] * Revenue, 2)
TN Rev = round(cf matrix[0,0] * 0,2)
FN Cost = round(cf matrix[1,0] * 0,2)
profit matrix = [TN Rev, FP Cost, FN Cost, TP Rev]
print ("Total costs = ", Total)
print ("Cost per lead = ", "{:.2f}".format(Cost_p_lead))
print("")
print("The profit matrix contains: ")
print(profit_matrix)
print("")
print("FP cost = NOK {:.0f}".format(FP_Cost))
print("TP revenue NOK {:.0f}".format(TP_Rev))
print("TN revenue NOK {:.0f}".format(TN_Rev))
print("FN cost NOK {:.0f}" .format(FN_Cost))
Default = 87824907
Profit = FP_Cost+TP_Rev+TN_Rev+FN_Cost -Default
print("The default profit is NOK {:,.0f}".format(Default))
print("The profit over default is NOK {:,.0f}".format(Profit))
```
In [75]: group\_names **<sup>=</sup>** ['True Negative','False Positive','False Negative','True Positive']

```
group_percentages = ["{0:.2%}".format(value) for value in
                      cf_matrix.flatten()/np.sum(cf_matrix)]
group_counts = ["{0:,.0f} Leads".format(value) for value in
                 cf_matrix.flatten()]
profit_each = ["NOK {0:,.0f}".format(value) for value in
                profit matrix]
labels = [f"{v1}\n\n{v2}\n{v3}\n{v4}" for v1, v2, v3, v4 in
          zip(group names,group percentages,group counts, profit each)]
labels = np.asarray(labels).reshape(2,2)
fig, ax = plt.subplots(figsize=(10, 8))
plt.rcParams['font.size'] = '20'
ax = sns.heatmap(cf_matrix, annot=labels, fmt='', cmap='Blues')
#plt.title("Histograms for {0:.2f}".format(df.columns[i]))
ax.set title('Logistic Regression model\n Confusion Matrix on Hold Out Dataset\n Theoretical Threshold = 0.0058 \n Profit improvem
ax.set_xlabel('\nPredicted Values', fontsize=20)
ax.set_ylabel('Actual Values ', fontsize=20);
## Ticket labels - List must be in alphabetical order
ax.xaxis.set_ticklabels(['False','True'], fontsize=20)
ax.yaxis.set_ticklabels(['False','True'], fontsize=20)
## Display the visualization of the Confusion Matrix.
plt.show()
```
# Logistic Regression model Confusion Matrix on Hold Out Dataset Theoretical Threshold =  $0.0058$ Profit improvement from default model =  $NOK -85,433$

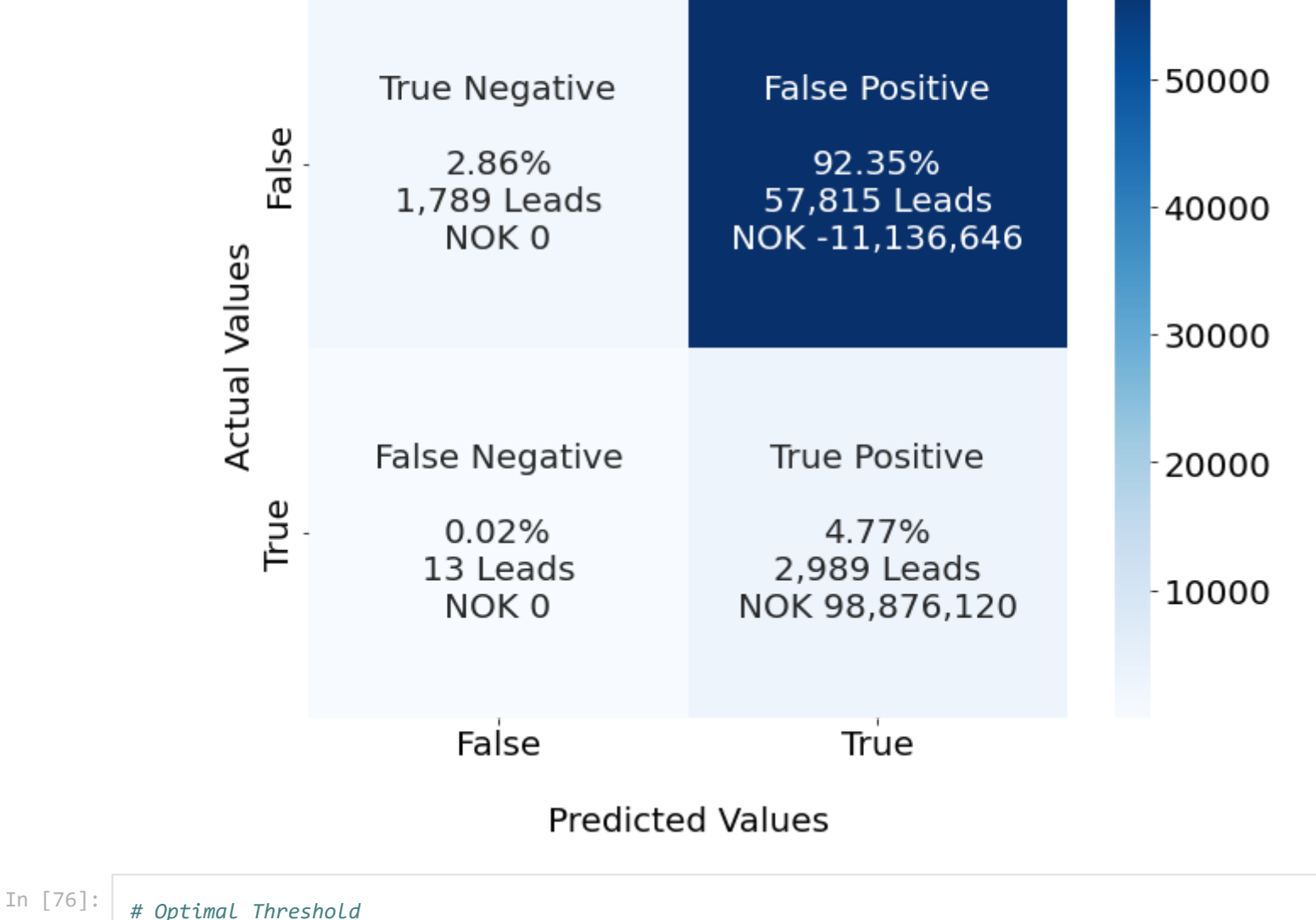

$$
\begin{array}{c} H & O \downarrow \\ \downarrow \downarrow \end{array}
$$

```
threshold = 0.002
y_pred = (lg.predict_proba(X_ho)[:, 1] > threshold).astype('float')
```
cf matrix = confusion matrix(y ho, y pred) print(cf\_matrix)

[[ 53 59551]

[ 1 3001]]

```
In [77]:
```

```
Total costs = 2504132
Cost per lead = -192.63The profit matrix contains:
[0, -11471043.44, 0, 99273080]
FP cost = NOK -11471043
TP revenue NOK 99273080
TN revenue NOK 0
FP Cost = round(cf matrix[0,1] * Cost p lead, 2)
TP Rev = round(cf matrix[1,1] * Revenue, 2)
TN Rev = round(cf matrix[0,0] * 0,2)
FN Cost = round(cf matrix[1,0] * 0,2)
profit matrix = [TN Rev, FP Cost, FN Cost, TP Rev]
print ("Total costs = ", Total)
print ("Cost per lead = ", "{:.2f}".format(Cost_p_lead))
print("")
print("The profit matrix contains: ")
print(profit matrix)
print("")
print("FP cost = NOK {:.0f}".format(FP_Cost))
print("TP revenue NOK {:.0f}".format(TP_Rev))
print("TN revenue NOK {:.0f}".format(TN_Rev))
print("FN cost NOK {:.0f}" .format(FN_Cost))
Default = 87824907
Profit = FP_Cost+TP_Rev+TN_Rev+FN_Cost - Default
print("The total profit is NOK {:,.0f}".format(Profit))
```
In [78]: group names = ['True Negative','False Positive','False Negative','True Positive']

```
group_percentages = ["{0:.2%}".format(value) for value in
```
FN cost NOK 0

The total profit is NOK -22,870

```
 cf_matrix.flatten()/np.sum(cf_matrix)]
group_counts = ["{0:,.0f} Leads".format(value) for value in
                 cf_matrix.flatten()]
profit_each = ["NOK {0:,.0f}".format(value) for value in
                profit matrix]
labels = [f"{v1}\n\n{v2}\n{v3}\n{v4}" for v1, v2, v3, v4 in
          zip(group names,group percentages,group counts,profit each)]
labels = np.asarray(labels).reshape(2,2)
fig, ax = plt.subplots(figsize=(10, 8))
plt.rcParams['font.size'] = '20'
ax = sns.heatmap(cf_matrix, annot=labels, fmt='', cmap='Blues')
#plt.title("Histograms for {0:.2f}".format(df.columns[i]))
ax.set title('Logistic Regression model\n Confusion Matrix on Hold Out Dataset\n Calculated Optimal Threshold = 0.002 \n Profit im
ax.set_xlabel('\nPredicted Values', fontsize=20)
ax.set_ylabel('Actual Values ', fontsize=20);
## Ticket labels - List must be in alphabetical order
ax.xaxis.set_ticklabels(['False','True'], fontsize=20)
ax.yaxis.set_ticklabels(['False','True'], fontsize=20)
## Display the visualization of the Confusion Matrix.
plt.show()
```
# Logistic Regression model Confusion Matrix on Hold Out Dataset Calculated Optimal Threshold =  $0.002$ Profit improvement from default model =  $NOK -22,870$

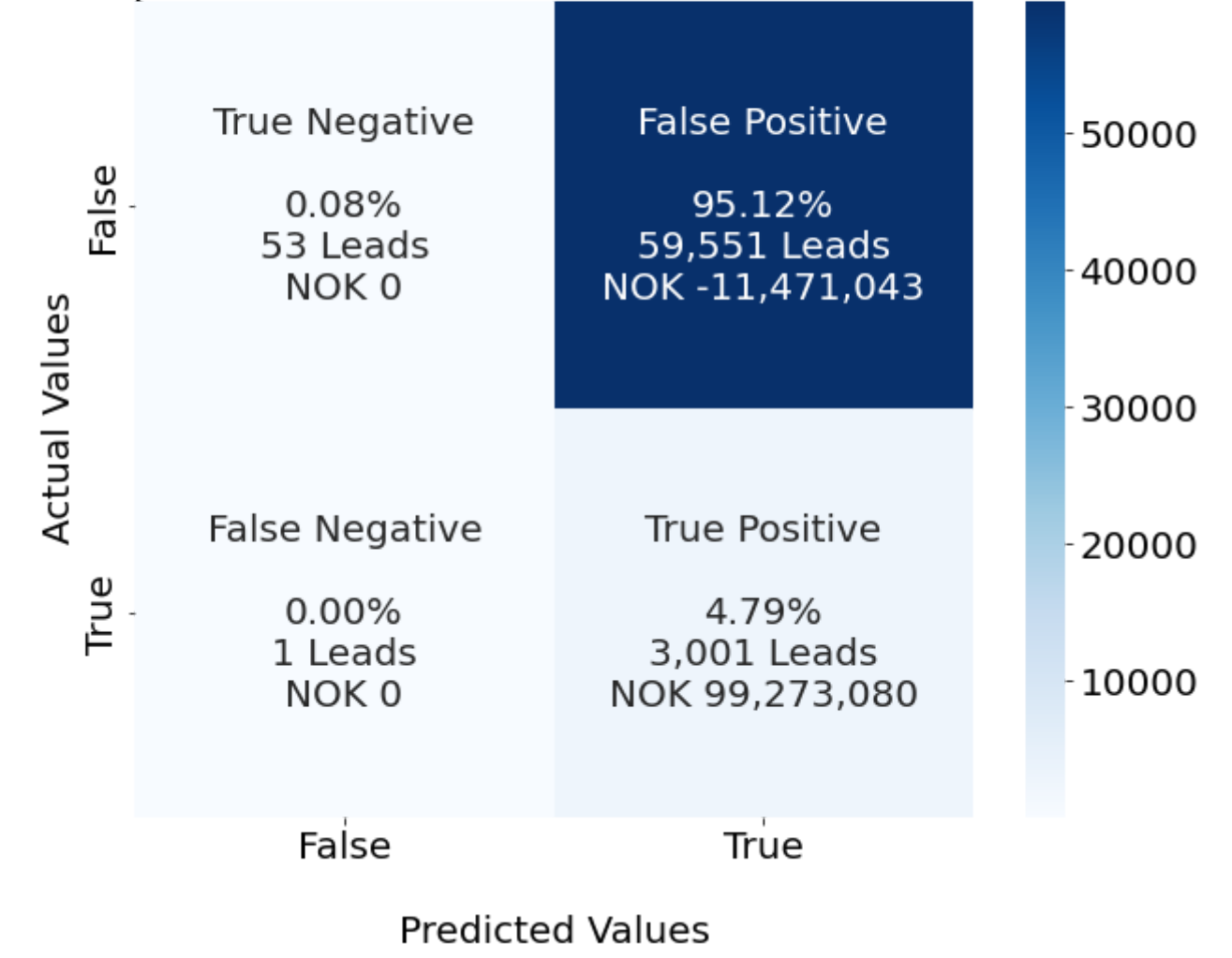

In [1]:

**import** numpy **as** np **import** pandas **as** pd **import** seaborn **as** sns

**from** sklearn.calibration **import** calibration\_curve **from** sklearn.model\_selection **import** cross\_val\_score,cross\_val\_predict, train\_test\_split **from** sklearn.preprocessing **import** OneHotEncoder,StandardScaler,PowerTransformer,LabelEncoder **from** sklearn.compose **import** make\_column\_transformer **from** sklearn.pipeline **import** make\_pipeline from sklearn.metrics import accuracy score,classification report, recall score,confusion matrix, roc auc score, precision score, f **from** sklearn.calibration **import** CalibratedClassifierCV

**import** matplotlib.pyplot **as** plt

**from** scipy.sparse **import** csr\_matrix

**import** optuna **from** xgboost **import** XGBClassifier **from** lightgbm **import** LGBMClassifier **from** catboost **import** CatBoostClassifier

*#importing plotly and cufflinks in offline mode* **import** cufflinks **as** cf **import** plotly.offline cf**.**go\_offline() cf**.**set\_config\_file(offline**=False**, world\_readable**=True**)

**import** plotly **import** plotly.express **as** px **import** plotly.graph\_objs **as** go **import** plotly.offline **as** py **from** plotly.offline **import** iplot **from** plotly.subplots **import** make\_subplots **import** plotly.figure\_factory **as** ff

**import** shap

**import** missingno **as** msno

### **import** warnings warnings**.**filterwarnings("ignore")

In [2]:

```
df = pd.read_csv(r'C:\Users\esp1_\OneDrive\Skrivebord\thesis/data_v1.9.csv', low_memory = False)
```

```
categorical = df.select_dtypes('object').columns
categorical = categorical.tolist()
df[categorical] = df[categorical].fillna('missing')
```

```
df = df.drop(['contact_id', 'Inscrito', 'Admitido', 'Useless', 'Contacto', 'Asistencia', 'Cita', 'no contactado', 'original_source
```
In [3]:

```
df_dummies = pd.get_dummies(df)
df1_dummies_1 = df_dummies.loc[df_dummies['Ciclo Generación_2021-3'] == 1]
df1_dummies_2 = df_dummies.loc[df_dummies['Ciclo Generación_2022-1'] == 1]
df1 = pd.concat([df1_dummies_1,df1_dummies_2])
df2_dummies_1 = df_dummies.loc[df_dummies['Ciclo Generación_2022-2'] == 1]
df2_dummies_2 = df_dummies.loc[df_dummies['Ciclo Generación_2022-3'] == 1]
df2 = pd.concat([df2_dummies_1,df2_dummies_2])
```

```
df1 = df1.drop(['Ciclo Generación_2021-3', 'Ciclo Generación_2022-1', 'Ciclo Generación_2022-2', 'Ciclo Generación_2022-3'], axis=
df2 = df2.drop(['Ciclo Generación_2021-3', 'Ciclo Generación_2022-1', 'Ciclo Generación_2022-2', 'Ciclo Generación_2022-3'], axis=
```
In  $\lceil 4 \rceil$ :

```
X = df1.drop('enrolled', axis=1)
y = df1['enrolled']
X_train, X_test, y_train, y_test = train_test_split(X, y, test_size=0.3, random_state=42)
# predict uncalibrated probabilities
def uncalibrated(X train, X test, y train):
     xgboost = XGBClassifier(random_state=0) # , scale_pos_weight=9
     xgboost.fit(X_train, y_train)
     return xgboost.predict_proba(X_test)[:, 1]
'''# predict calibrated probabilities
def calibrated(X train, X test, y train):
    xgboost = XGBClassifier(range) #, scale pos weight=9
     calibrated = CalibratedClassifierCV(xgboost, method='sigmoid', cv=5)
```
calibrated.fit(X train, y train)

```
return calibrated.predict proba(X test)[:, 1]'''# uncalibrated predictions
yhat uncalibrated = uncalibrated(X train, X test, y train)
# calibrated predictions
#yhat_calibrated = calibrated(X_train, X_test, y_train)
# reliability diagrams
fop_uncalibrated, mpv_uncalibrated = calibration_curve(y_test, yhat_uncalibrated, n_bins=20, normalize=True)
#fop_calibrated, mpv_calibrated = calibration_curve(y_test, yhat_calibrated, n_bins=20)
# plot perfectly calibrated
plt.subplots(1, figsize=(10,6))
plt.rcParams['font.size'] = '12'
plt.title('XGBoost - Comparison against perfectly calibrated model')
plt.plot([0, 1], [0, 1], linestyle='--', color='black')
# plot model reliabilities
plt.plot(mpv_uncalibrated, fop_uncalibrated, marker='.', )
#plt.plot(mpv_calibrated, fop_calibrated, marker='.')
plt.legend(['diagonal line','uncalibrated', 'calibrated'])
plt.show()
```
[14:16:40] WARNING: C:/Users/Administrator/workspace/xgboost-win64 release 1.5.1/src/learner.cc:1115: Starting in XGBoost 1.3.0, t he default evaluation metric used with the objective 'binary:logistic' was changed from 'error' to 'logloss'. Explicitly set eval\_ metric if you'd like to restore the old behavior.

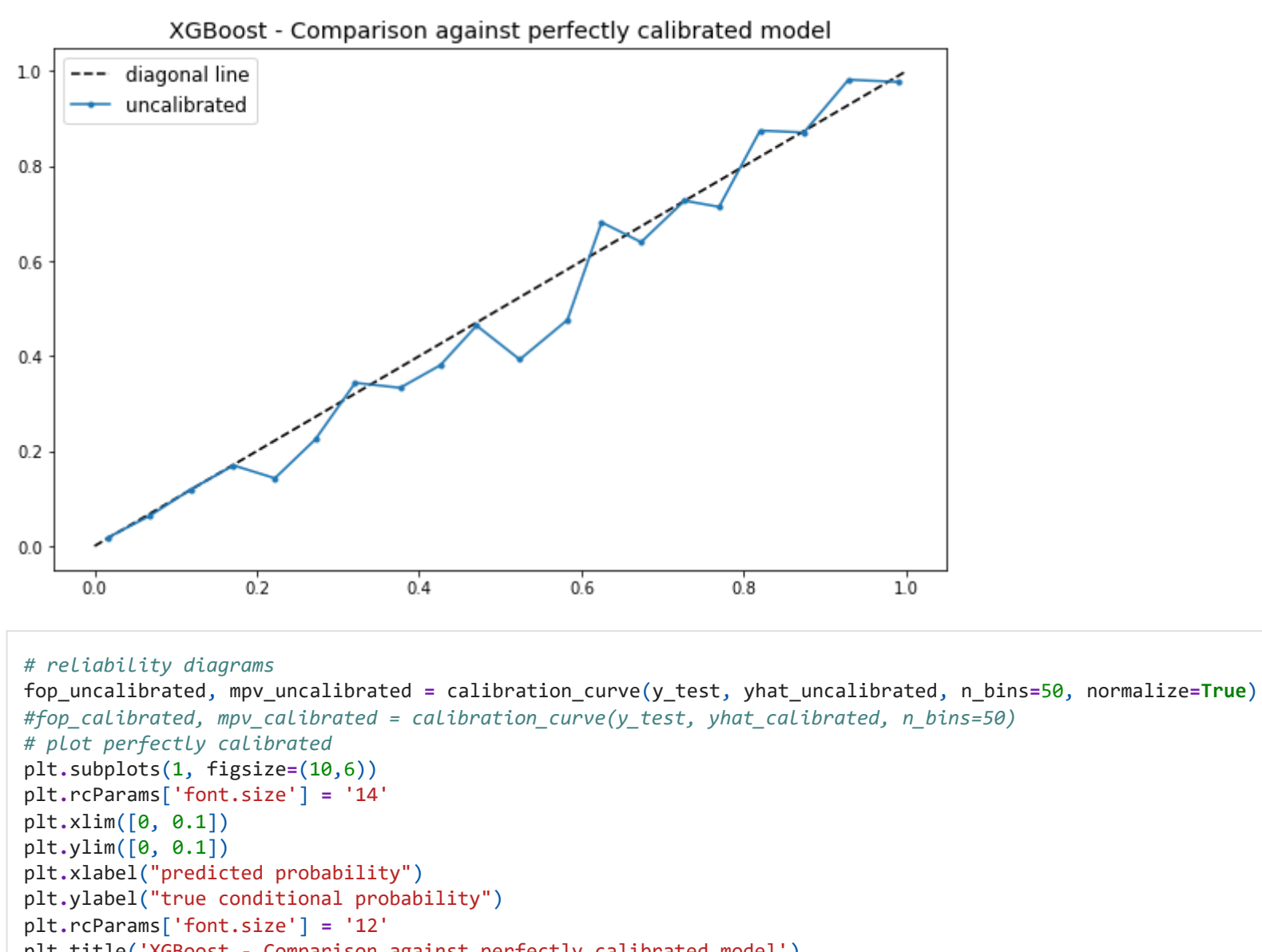

In [7]:

*#fop\_calibrated, mpv\_calibrated = calibration\_curve(y\_test, yhat\_calibrated, n\_bins=50)* plt**.**title('XGBoost - Comparison against perfectly calibrated model') plt**.**plot([0, 1], [0, 1], linestyle**=**'--', color**=**'black') *# plot model reliabilities* plt**.**plot(mpv\_uncalibrated, fop\_uncalibrated, marker**=**'.') *#plt.plot(mpv\_calibrated, fop\_calibrated, marker='.')* plt.legend(['Diagonal line (perfectly calibrated)','XGBoost predictions']) plt**.**show()

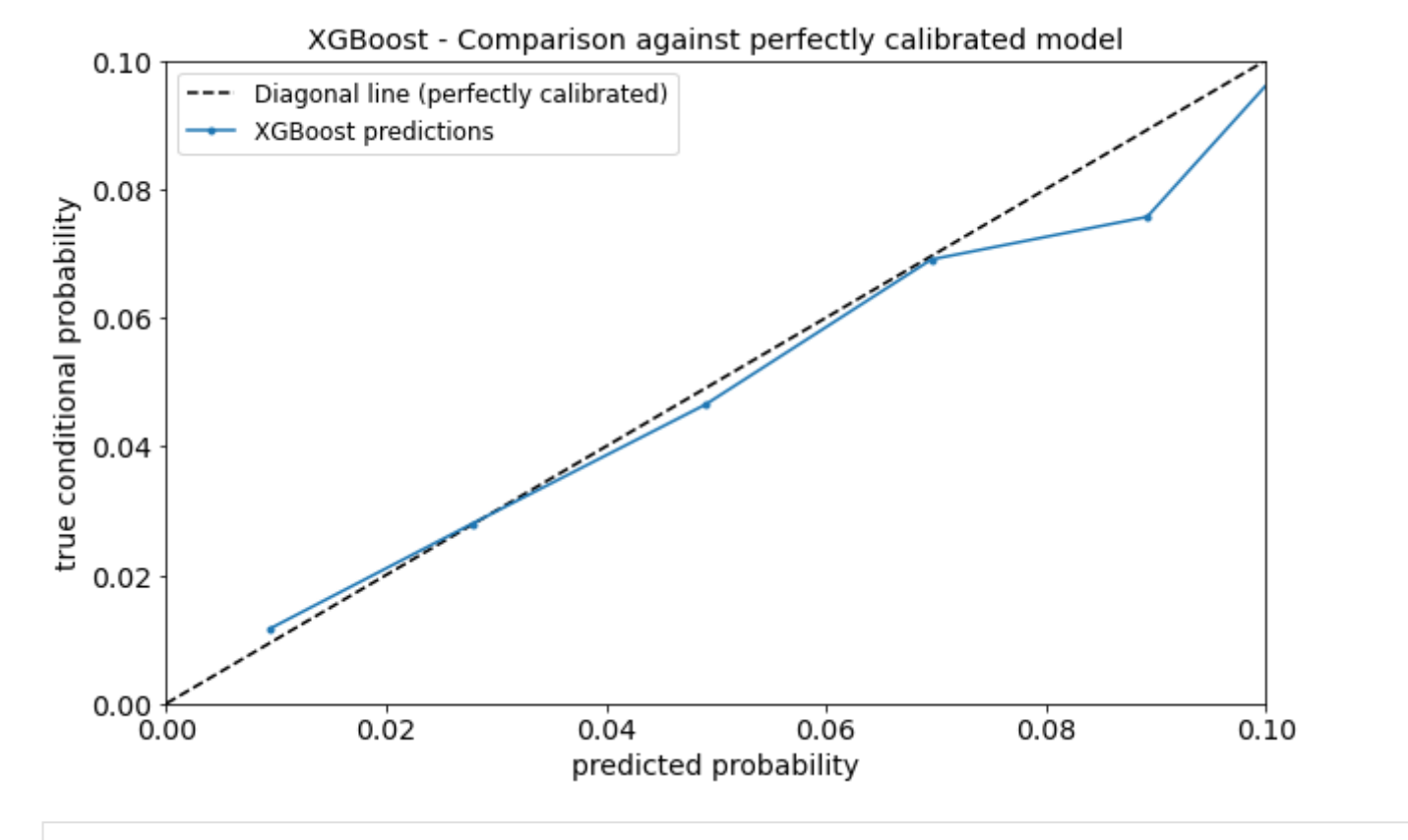

In [32]:

fig **=** px**.**histogram(df, x**=**yhat\_uncalibrated, color**=**y\_test,width**=**600, height**=**600, nbins**=**20, log\_y **= True**) fig**.**show()

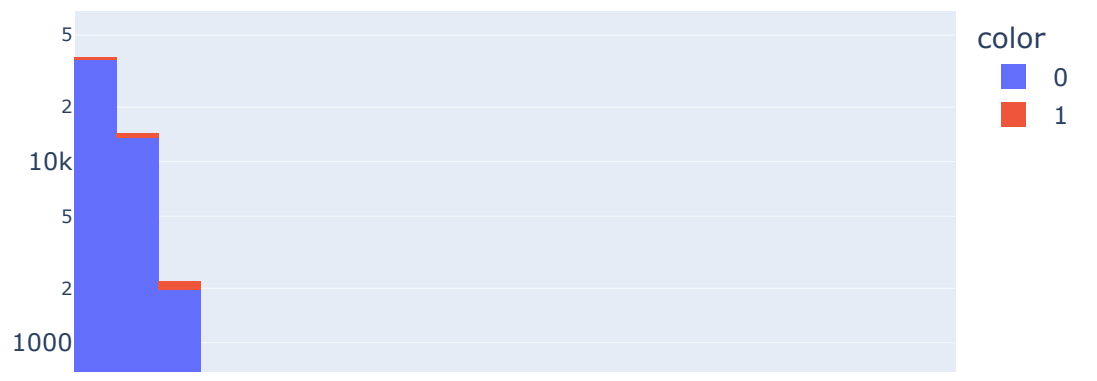

file:///C:/Users/esp1\_/Downloads/XGBoost.html 5/17

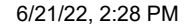

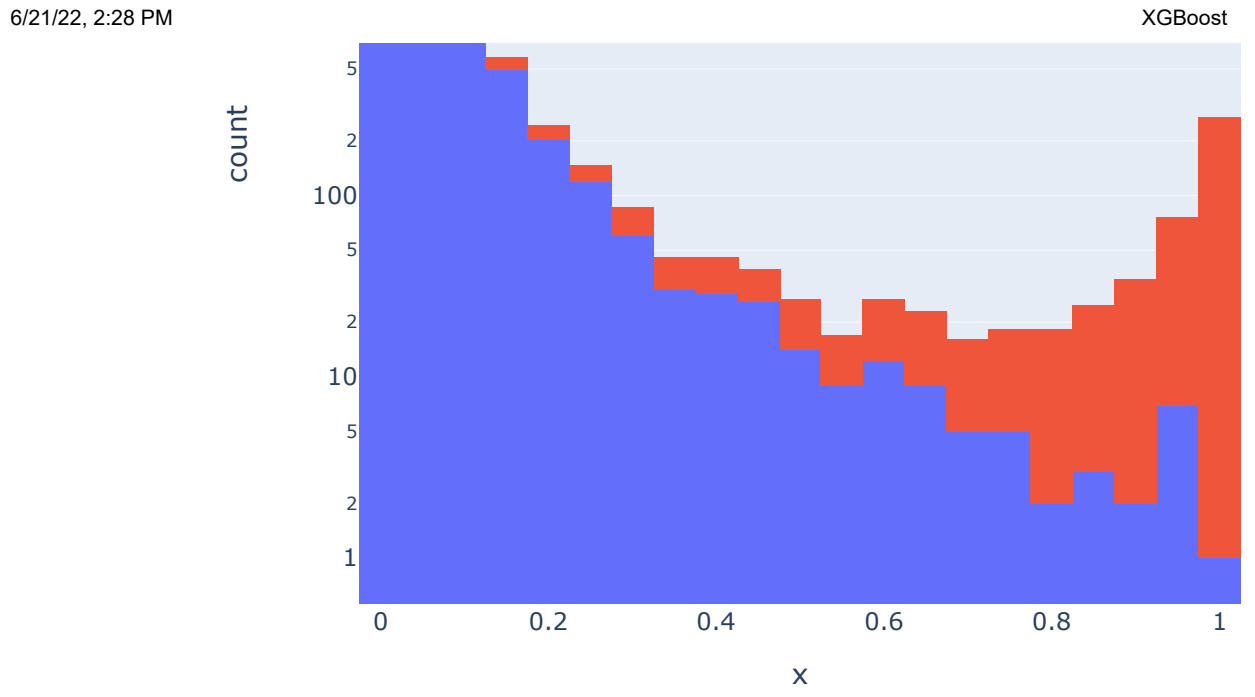

#### In [13]:

'''fig = px.histogram(df, x=yhat\_calibrated, color=y\_test,width=600, height=600, nbins=40, range\_x=[0,1], title = 'Histogram of Ca fig.show()

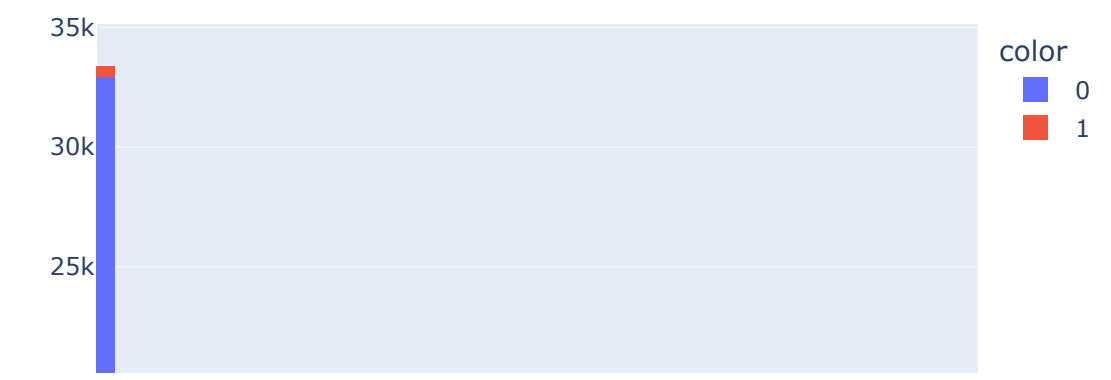

## Histogram of Calibrated XGBoost Model Predictions

file:///C:/Users/esp1\_/Downloads/XGBoost.html 6/17

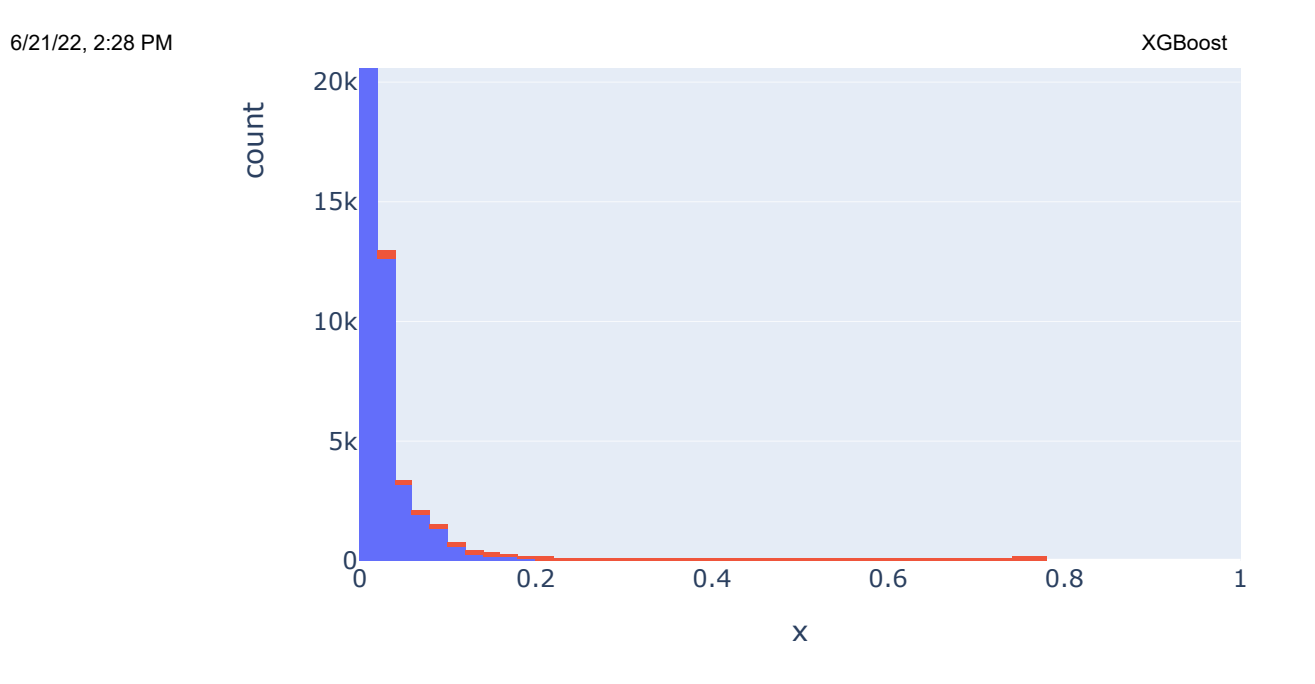

In [34]:

fig **=** px**.**histogram(df, x**=**yhat\_uncalibrated, color**=**y\_test,width**=**600, height**=**600, nbins**=**40, range\_x**=**[0,1], title **=** 'Histogram of XGB fig**.**show()

## Histogram of XGBoost Model Predictions

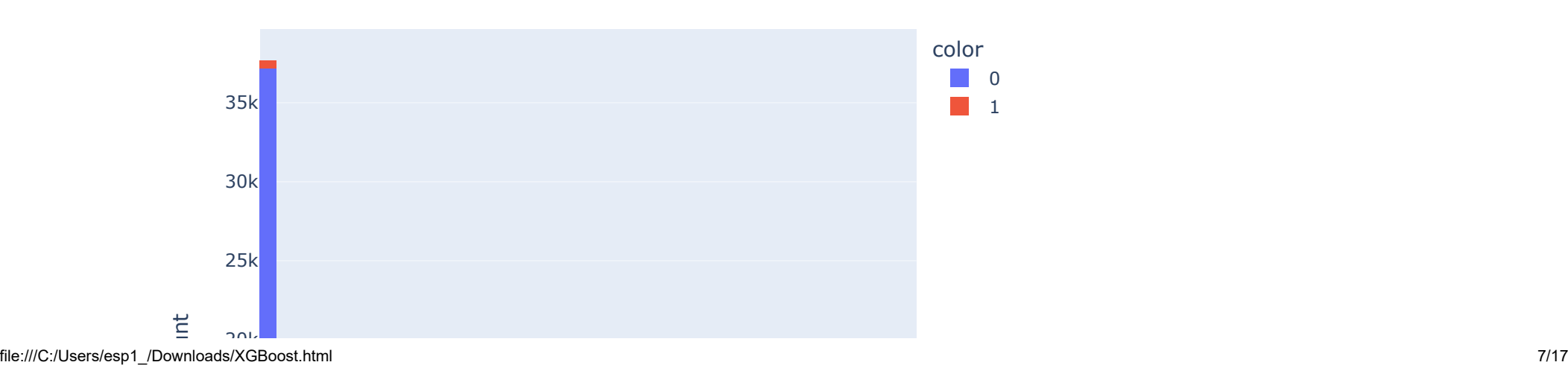

```
6/21/22, 2:28 PM XGBoost
                     0 0.2 0.4 0.6 0.8 1
                    0<sub>r</sub>5k
                   10k
                   15k
                   20k
                                                 x
              cou
    In [5]:
             accuracy= []
             recall =[]
             roc_auc= []
             precision = []
             model_names =[]
             xgboost = XGBClassifier(random_state=0, eval_metric='logloss') # , scale_pos_weight=9
             # calibrated = CalibratedClassifierCV(xgboost, method='sigmoid', cv=5)
             xgboost.fit(X_train, y_train)
             y_pred1 = xgboost.predict(X_test)
             y_pred = xgboost.predict_proba(X_test)
             accuracy.append(round(accuracy_score(y_test, y_pred1),4))
             recall.append(round(recall_score(y_test, y_pred1),4))
             roc_auc.append(round(roc_auc_score(y_test, y_pred[:,1]),4))
             precision.append(round(precision_score(y_test, y_pred1),4))
             model_names = ['XGBoost']
             result_XGBoost = pd.DataFrame({'Accuracy':accuracy,'Recall':recall, 'Roc_Auc':roc_auc, 'Precision':precision}, index=model_names)
             result_XGBoost
```
**Accuracy Recall Roc\_Auc Precision** Out[5]:

**Accuracy Recall Roc\_Auc Precision**

**XGBoost** 0.9718 0.239 0.8097 0.8782

Leads\_costing **=** 13000

Talent **=** 800000 Telco **=** 44132 Software **=** 35000 Marketing **=** 1550000 Hardware **=** 75000 Total **=** Talent **+** Telco **+** Software **+** Marketing **+** Hardware Cost\_p\_lead **=** (Total**/**Leads\_costing)**\*-**1 Revenue **=** 33080

In [38]:

```
In [37]:<br>
leads_costing<br>
Talent = 86<br>
Telco = 44<br>
Software = 3!<br>
Marketing = 1!<br>
Hardware = 7!<br>
Total = Ta<br>
Cost_p_lead =<br>
Revenue = 3!<br>
Cost_p_lead =<br>
Revenue = 3!<br>
Devenue = 3<br>
Profit_df = profit_df = profit_df = profit_
                column_names = ['profit', 'threshold']
               profit_df = pd.DataFrame(columns = column_names)
                for i in range(1000):
                       y_pred_opt_1 = (xgboost.predict_proba(X_test)[:, 1] > (i+1)/1000).astype('float')
                      x = confusion matrix(y test, y pred opt 1)
                      FP = x[0,1]^{*}-192.63 TP = x[1,1]*33080
                       profit = TP+FP
                       profit_df.loc[i, 'profit'] = profit
                       profit_df.loc[i, 'threshold'] = (i+1)/1000
```
In [39]:

profit\_df['profit'] **=** pd**.**to\_numeric(profit\_df['profit']) profit\_df['threshold'] **=** pd**.**to\_numeric(profit\_df['threshold']) print(profit\_df[['profit']]**.**idxmax()) print(profit\_df[['profit']]**.**max())

profit 2 dtype: int64 profit 55910453.12

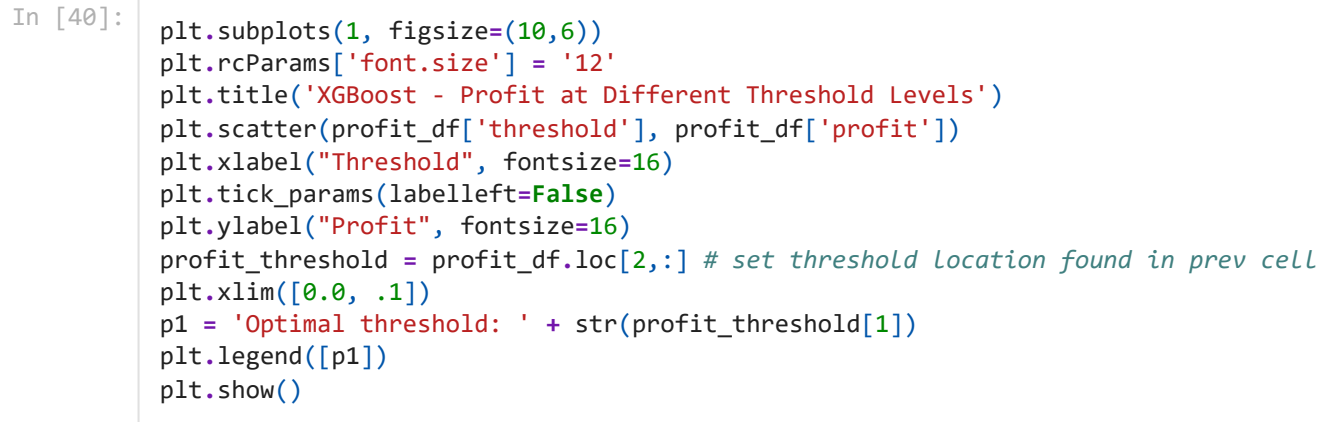

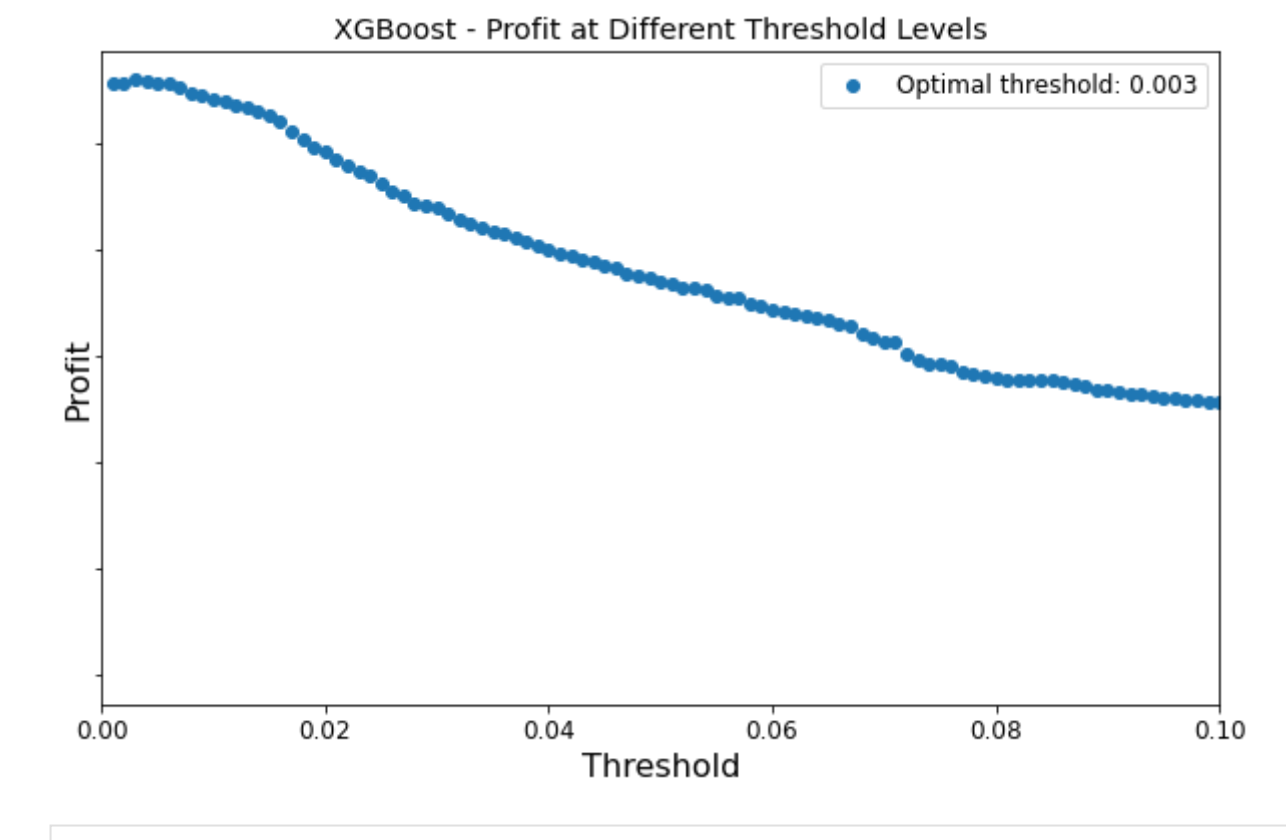

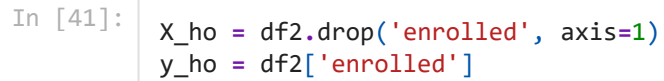

```
[[ 5870 53734]
               [ 22 2980]]
         Total costs = 2504132
         Cost per lead = -192.63The profit_matrix contains: 
         [0, -10350540.68, 0, 98578400]
         FP cost = NOK -10350541
         TP revenue NOK 98578400
         TN revenue NOK 0
         FN cost NOK 0
         The total profit is NOK 402,952
In [42]:
          # Theoretical threshold
          threshold = 0.0058
          y_pred = (xgboost.predict_proba(X_ho)[:, 1] > threshold).astype('float')
          cf_matrix = confusion_matrix(y_ho, y_pred)
          print(cf_matrix)
In [43]:
          FP Cost = round(cf matrix[0,1] * Cost p lead, 2)
          TP Rev = round(cf matrix[1,1] * Revenue, 2)
          TN Rev = round(cf matrix[0,0] * 0,2)
          FN Cost = round(cf matrix[1,0] * 0,2)
          profit matrix = [TN_Rev,FP_Cost, FN_Cost,TP_Rev]
          print ("Total costs = " , Total)
          print ("Cost per lead = ", "{:.2f}".format(Cost_p_lead))
          print("")
          print("The profit matrix contains: ")
          print(profit_matrix)
          print("")
          print("FP cost = NOK {:.0f}".format(FP_Cost))
          print("TP revenue NOK {:.0f}".format(TP_Rev))
          print("TN revenue NOK {:.0f}".format(TN_Rev))
          print("FN cost NOK {:.0f}" .format(FN_Cost))
          Default = 87824907
          Profit = FP_Cost+TP_Rev+TN_Rev+FN_Cost-Default
          print("The total profit is NOK {:,.0f}".format(Profit))
```

```
group_names = ['True Negative','False Positive','False Negative','True Positive']
group_percentages = ["{0:.2%}".format(value) for value in
                      cf_matrix.flatten()/np.sum(cf_matrix)]
group_counts = ["{0:,.0f} Leads".format(value) for value in
                 cf_matrix.flatten()]
profit_each = ["NOK {0:,.0f}".format(value) for value in
                profit matrix]
labels = [f"{v1}\n\n{v2}\n{v3}\n{v4}" for v1, v2, v3, v4 in
          zip(group names,group percentages,group counts,profit each)]
labels = np.asarray(labels).reshape(2,2)
fig, ax = plt.subplots(figsize=(10, 8))
plt.rcParams['font.size'] = '20'
ax = sns.heatmap(cf_matrix, annot=labels, fmt='', cmap='Blues')
#plt.title("Histograms for {0:.2f}".format(df.columns[i]))
ax.set title('XGBoost model Confusion Matrix on Hold Out Dataset\n Theoretical Threshold = 0.0058 \n Profit improvement from defau
ax.set_xlabel('\nPredicted Values', fontsize=20)
ax.set_ylabel('Actual Values ', fontsize=20);
## Ticket labels - List must be in alphabetical order
ax.xaxis.set_ticklabels(['False','True'], fontsize=20)
ax.yaxis.set_ticklabels(['False','True'], fontsize=20)
## Display the visualization of the Confusion Matrix.
plt.show()
```
# XGBoost model Confusion Matrix on Hold Out Dataset Theoretical Threshold =  $0.0058$ Profit improvement from default model =  $NOK 402,952$

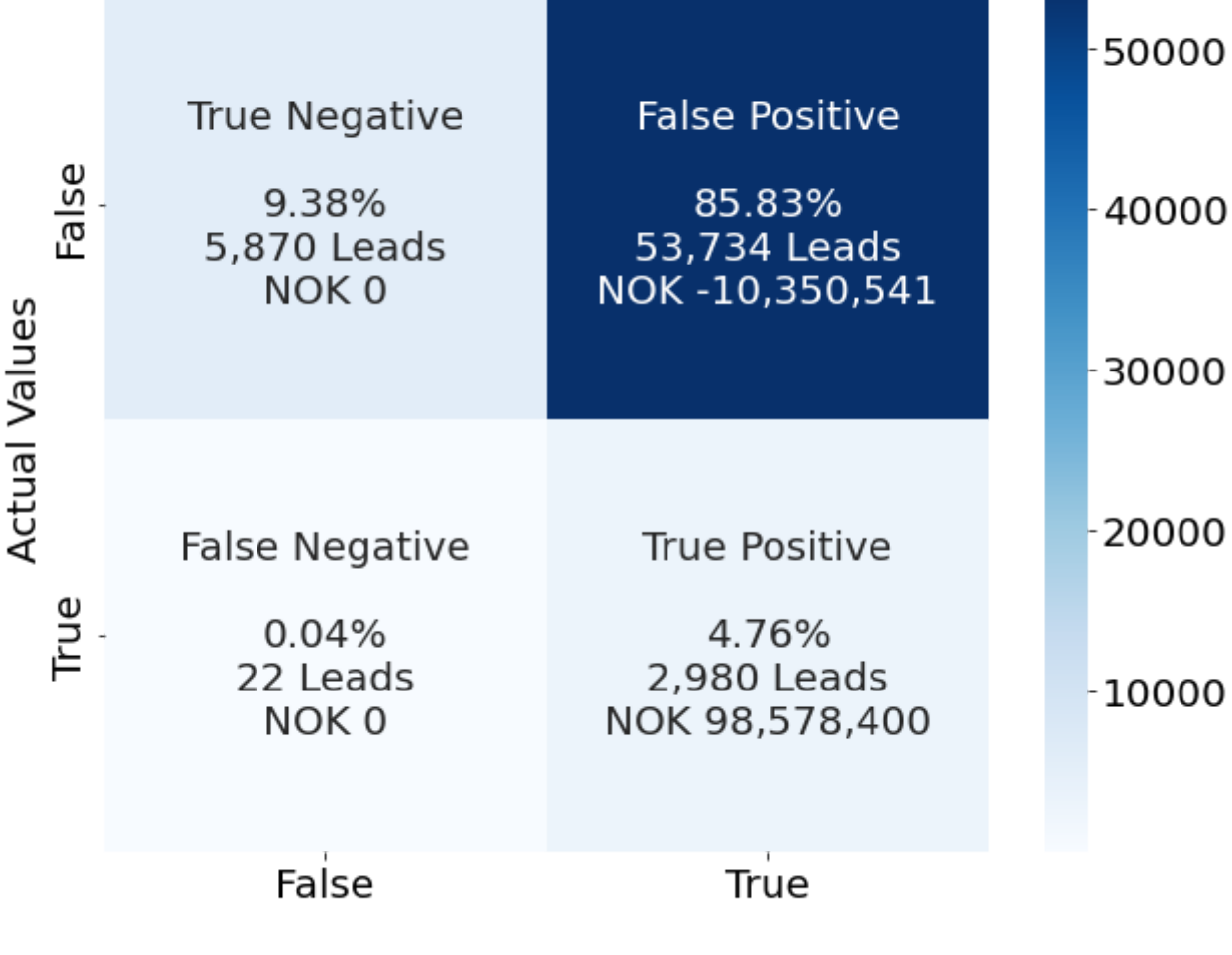

**Predicted Values** 

In [45]: *# Optimal Threshold* threshold **=** 0.003 y\_pred **=** (xgboost**.**predict\_proba(X\_ho)[:, 1] **>** threshold)**.**astype('float') cf\_matrix **=** confusion\_matrix(y\_ho, y\_pred) print(cf\_matrix)

```
[[ 2028 57576]
 [ 9 2993]]
```
In [46]:

```
Total costs = 2504132
         Cost per lead = -192.63The profit matrix contains:
         [0, -11090608.0, 0, 99008440]
         FP cost = NOK -11090608
         TP revenue NOK 99008440
         TN revenue NOK 0
         FN cost NOK 0
         The total profit is NOK 92,925
          FP Cost = round(cf matrix[0,1] * Cost p lead, 2)
          TP Rev = round(cf_matrix[1,1] * Revenue, 2)
          TN Rev = round(cf matrix[0,0] * 0,2)
          FN Cost = round(cf matrix[1,0] * 0,2)
          profit matrix = [TN_Rev,FP_Cost, FN_Cost,TP_Rev]
          print ("Total costs = " , Total)
          print ("Cost per lead = ", "{:.2f}".format(Cost_p_lead))
          print("")
          print("The profit matrix contains: ")
          print(profit matrix)
          print("")
          print("FP cost = NOK {:.0f}".format(FP_Cost))
          print("TP revenue NOK {:.0f}".format(TP_Rev))
          print("TN revenue NOK {:.0f}".format(TN_Rev))
          print("FN cost NOK {:.0f}" .format(FN_Cost))
          Default = 87824907
          Profit = FP_Cost+TP_Rev+TN_Rev+FN_Cost-Default
          print("The total profit is NOK {:,.0f}".format(Profit))
In [47]:
          group_names = ['True Negative','False Positive','False Negative','True Positive']
```

```
group_percentages = ["{0:.2%}".format(value) for value in
                      cf_matrix.flatten()/np.sum(cf_matrix)]
```
group\_counts **=** ["{0:,.0f} Leads"**.**format(value) **for** value **in**

cf\_matrix**.**flatten()]

```
profit_each = ["NOK {0:,.0f}".format(value) for value in
                 profit_matrix]
labels = [f"{v1}\n\n{v2}\n{v3}\n{v4}" for v1, v2, v3, v4 in
          zip(group \text{ names}, group \text{ percentage}, group \text{ counts}, profit \text{ each})]labels = np.asarray(labels).reshape(2,2)
fig, ax = plt.subplots(figsize=(10, 8))
plt.rcParams['font.size'] = '20'
ax = sns.heatmap(cf_matrix, annot=labels, fmt='', cmap='Blues')
#plt.title("Histograms for {0:.2f}".format(df.columns[i]))
ax.set title('XGBoost model Confusion Matrix on Hold Out Dataset\n Calculated Optimal Threshold = 0.003 \n Profit improvement fro
ax.set_xlabel('\nPredicted Values', fontsize=20)
ax.set_ylabel('Actual Values ', fontsize=20);
## Ticket labels - List must be in alphabetical order
ax.xaxis.set_ticklabels(['False','True'], fontsize=20)
ax.yaxis.set_ticklabels(['False','True'], fontsize=20)
## Display the visualization of the Confusion Matrix.
plt.show()
```
In [ ]:

# XGBoost model Confusion Matrix on Hold Out Dataset Calculated Optimal Threshold =  $0.003$ Profit improvement from default model = NOK 92,925

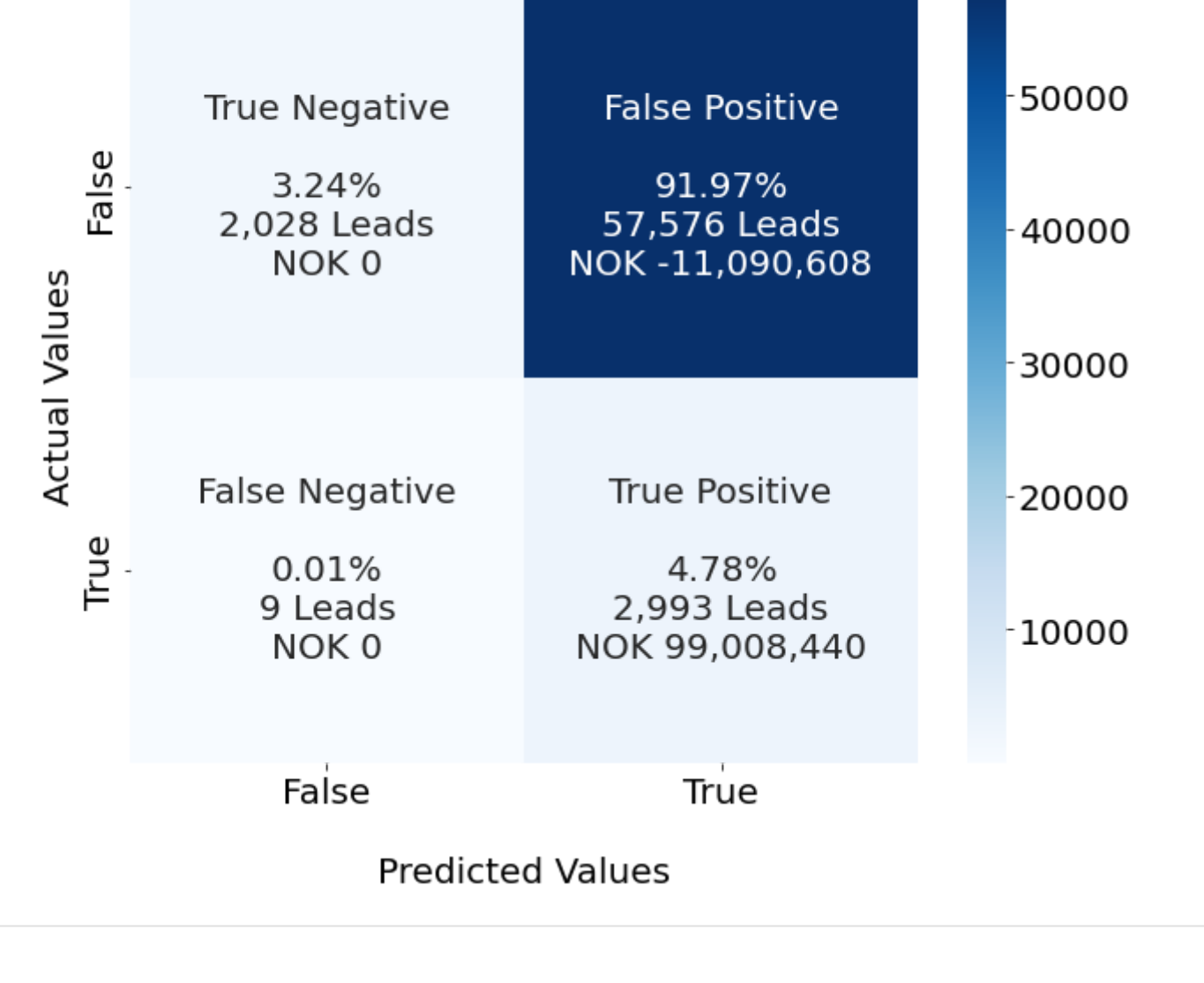

6/21/22, 2:28 PM XGBoost